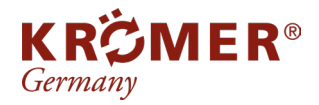

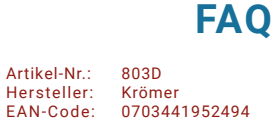

# **Rote Werte bei Neufahrzeugen**

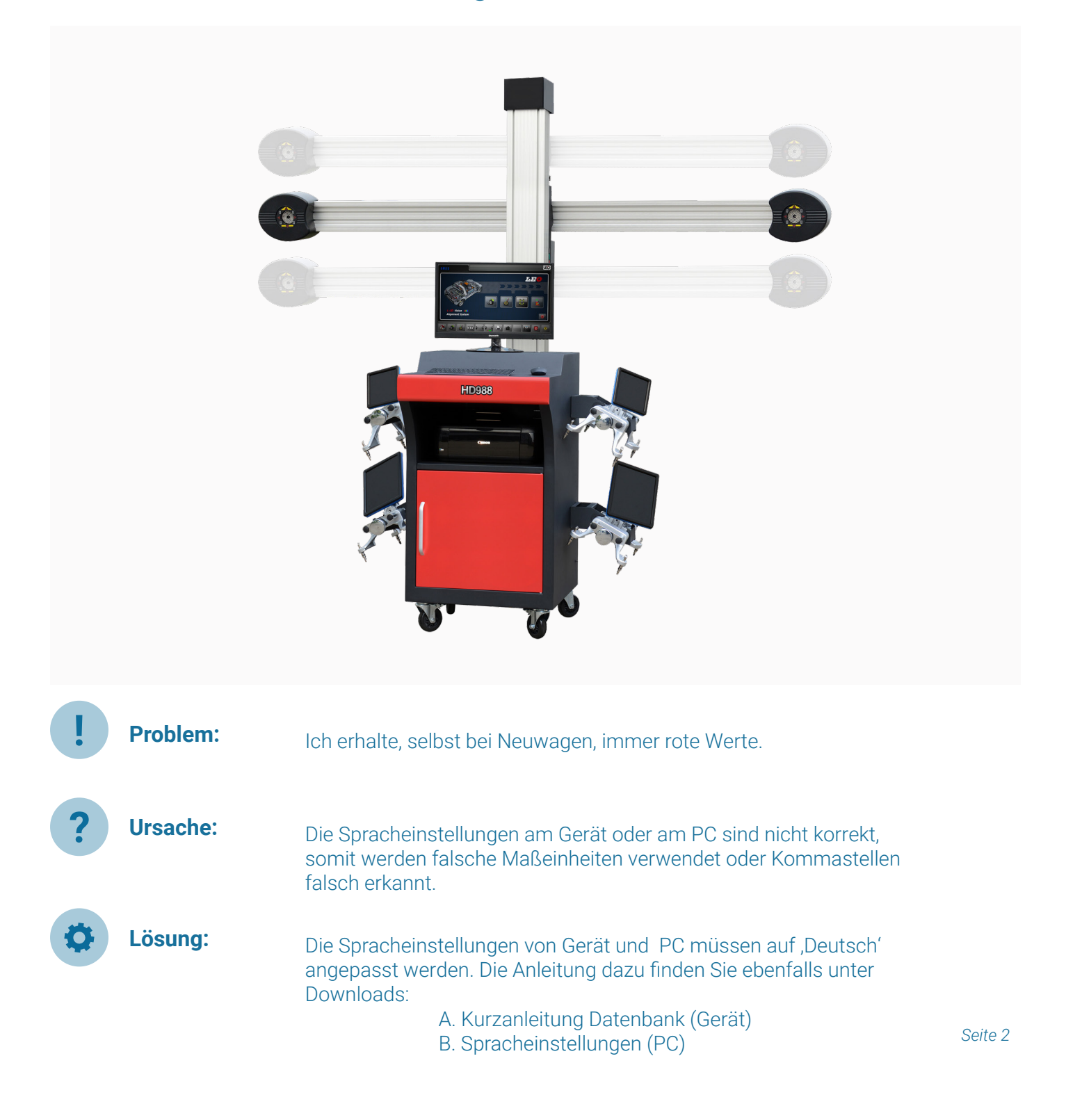

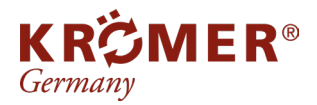

**1**

Ar tikel-Nr.: Hersteller: EAN-Code:

RB82-B Krömer 0738964856974

### Kurzanleitung Datenbank

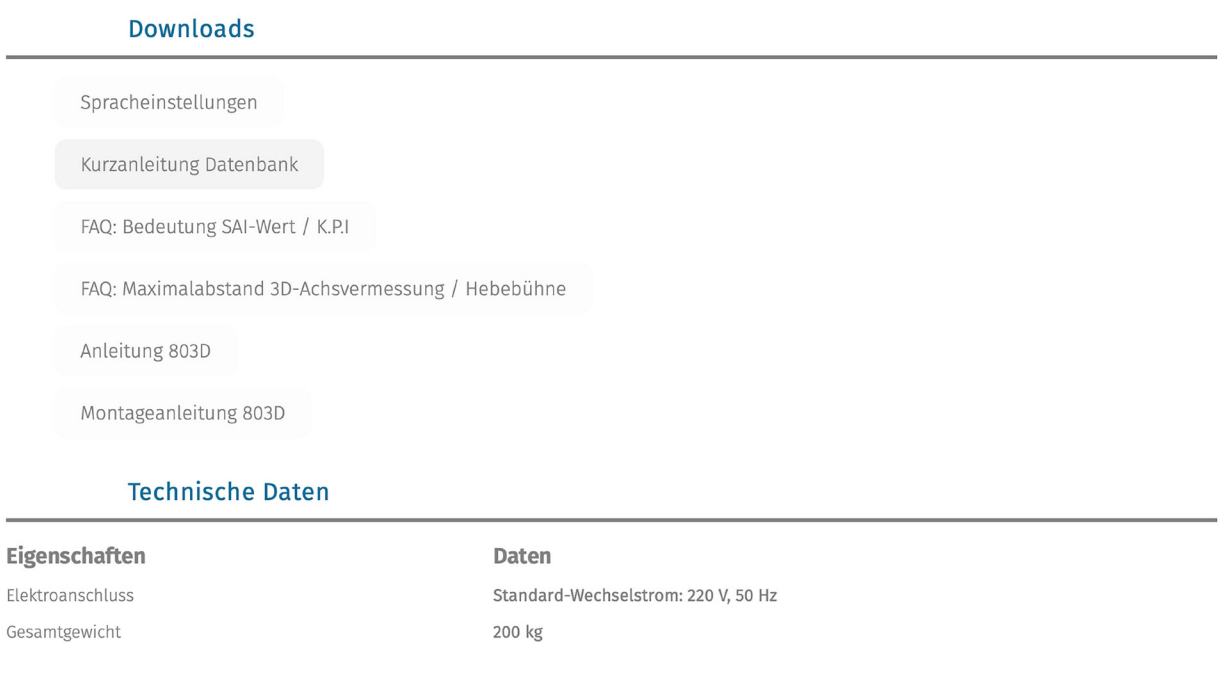

In dieser Anleitung wird erklärt, wie man die entsprechende Sprache für das Gerät herunterladen und installieren kann.

#### **2** Spracheinstellungen

 $\frac{1}{2}$ 

### **Downloads**

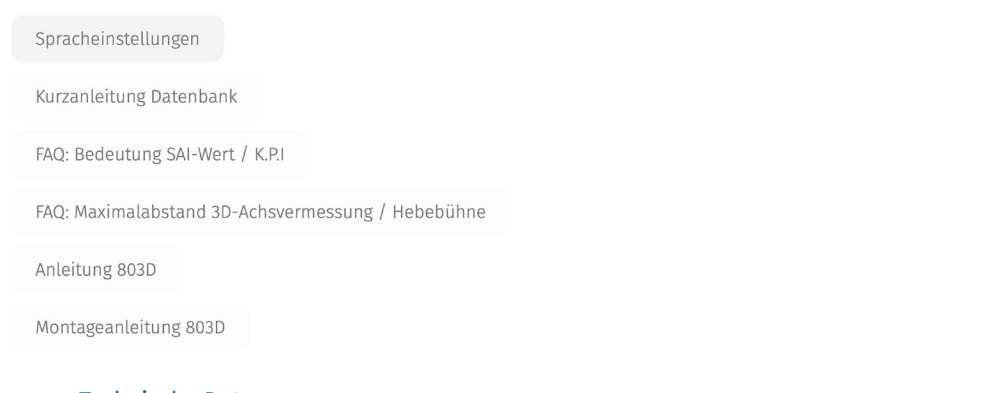

## **Technische Daten**

Eigenschaften

Daten Standard-Wechselstrom: 220 V, 50 Hz 200 kg

Elektroanschluss Gesamtgewicht

Hier wird näher beschrieben wie man die Sprachausgabe des Computers bearbeiten kann. Eine falsche Einstellung der Sprache kann dazu führen, dass beispielsweise Punkte von Tausenderstellen als Kommata erkannt werden, oder das Metrischesystem nicht angewendet wird.